# **Open Enrollment:A Quick StartGuide**

This guide is intended to help you easily navigate your way through the elections process for open enrollment. HRconnection makes the Open Enrollment process secure, private, accurate, and virtually paperless. You can enter your information from wherever you have an Internet connection.

### **1. Log in**

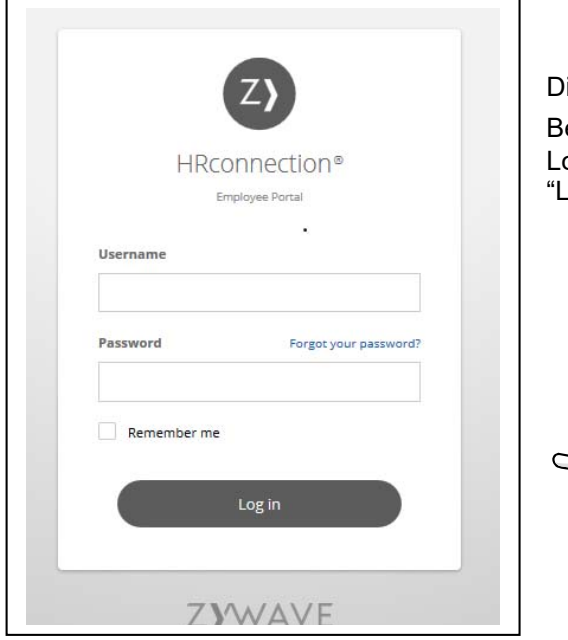

irect your browser to the HRconnection Web site set up by Helbling Benefits Consulting:**http://www.hrconnection.com.** The ogin dialog will display. Enter your username and password. Click the og in" at the bottom.

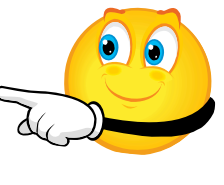

You will then be asked to read the online agreement and click the "Agree" button.

INCIDENTAL, SPECIAL OR CONSEQUENTIAL DAMAGES ARISING OUT OF THE USE OF OR INABILITY TO U<mark>S</mark>E THE WEBSITE, EVEN IF SUCH PARTY HAS BEEN ADVISED OF THE POSSIBILITY OF SUCH DAMAGES. 10.3 STATE LAW. SOME STATES DO NOT ALLOW EXCLUSION OF IMPLIED WARRANTIES OR LIMITATION OF LIABILITY FOR INCIDENTAL OR CONSEQUENTIAL DAMAGES, SO THE ABOVE LIMITATIONS OR EXCLUSIONS MAY NOT APPLY TO YOU. IN SUCH STATES, THE LIABILITY OF ZYWAVE, THIRD PARTY CONTENT PROVIDERS AND THEIR RESPECTIVE AGENTS SHALL BE LIMITED TO THE GREATEST EXTENT PERMITTED BY LAW. 10.4 EXTERNAL LINKS. CERTAIN LINKS AVAILABLE ON THE WEBSITE WILL LET YOU LEAVE ZYWAVE'S SITE. THE LINKED SITES ARE NOT UNDER THE CONTROL OF ZYWAVE AND ZYWAVE IS NOT RESPONSIBLE FOR THE CONTENTS OF ANY LINKED SITE OR ANY LINK CONTAINED IN A LINKED SITE, OR ANY CHANGES OR UPDATES TO SUCH SITES. ZYWAVE IS PROVIDING THESE LINKS TO YOU ONLY AS A CONVENIENCE, AND THE INCLUSION OF ANY LINK DOES NOT IMPLY ENDORSEMENT BY ZYWAVE OF THE SITE. 11. Miscellaneous This Agreement shall be construed in accordance with the laws of the State of Wisconsin, and th<mark></mark>e parties irrevocably consent to exclusively bring any action to enforce this Agreement in the federal or state courts governing Milwaukee County, Wisconsin. This Agreement constitutes the entire agreement between the parties with respect to the subject matter hereof, and supersedes all previous written or oral agreements between the pa<mark>r</mark>ties with respect to such subject matter. If any inconsistency exists between the terms of this Agreement and any additional terms and conditions posted on the Website, sucrit terms shall be interpreted as to eliminate any inconsistency, if possible, and otherwise, the additional terms and conditions shall control. 12. Suspension of Services Zywave reserves the right to suspend or terminate this Agreement and your access if the at count associated with payment for your access falls into arrears. Agree **7WAVF** 

## **2. Time to Enroll**

## **Your Elections**

The next page you will see is the **Homepage**. Click the bar on the top of the page **>Time to Enroll or the "Click here to Begin Your Enrollment"** in the middle of the page.

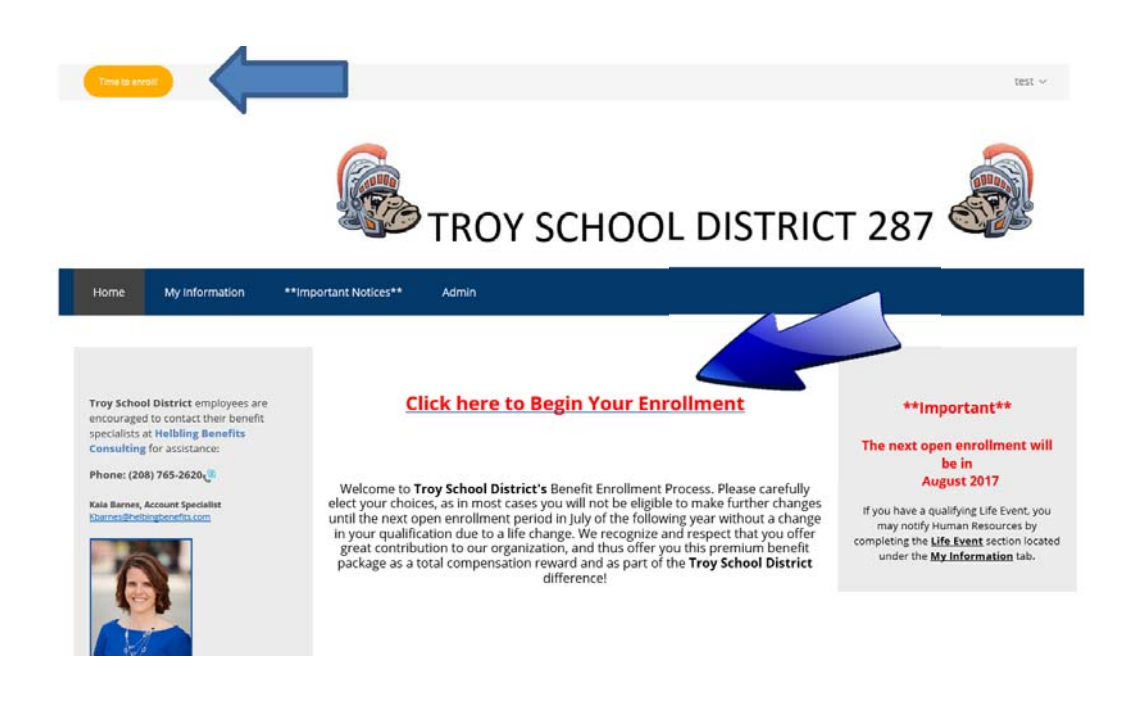

\*\*Important Notices\*\* My Information Home

My Information > My Elections

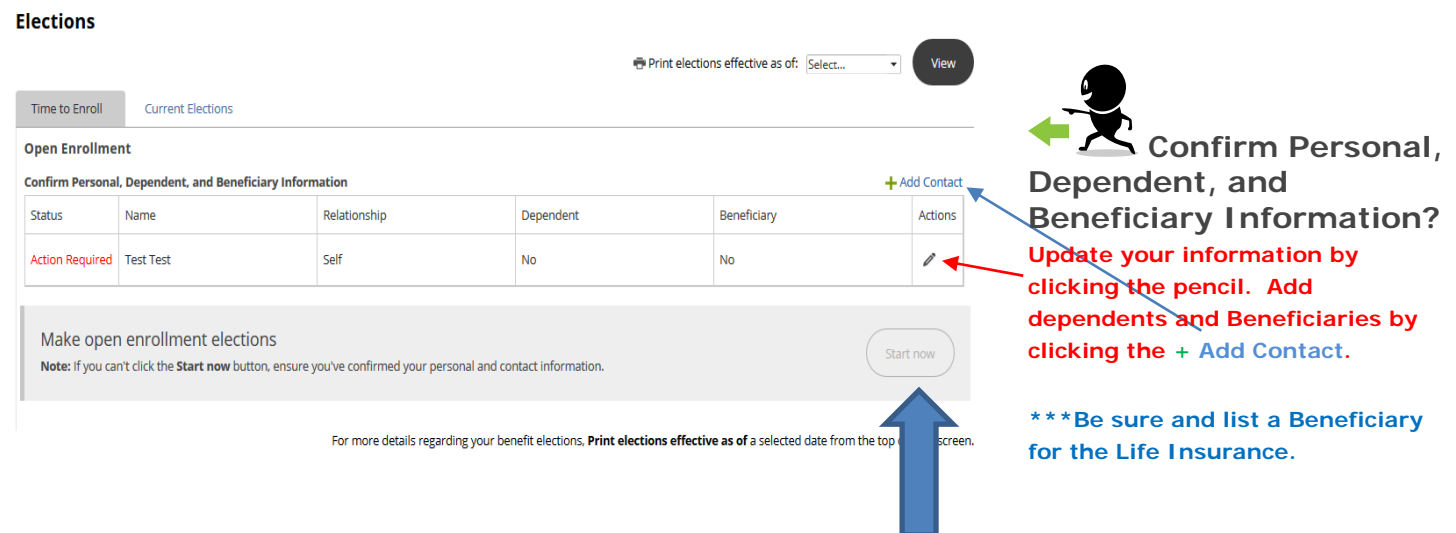

# **3. Fill out your application It is time to make your elections.**

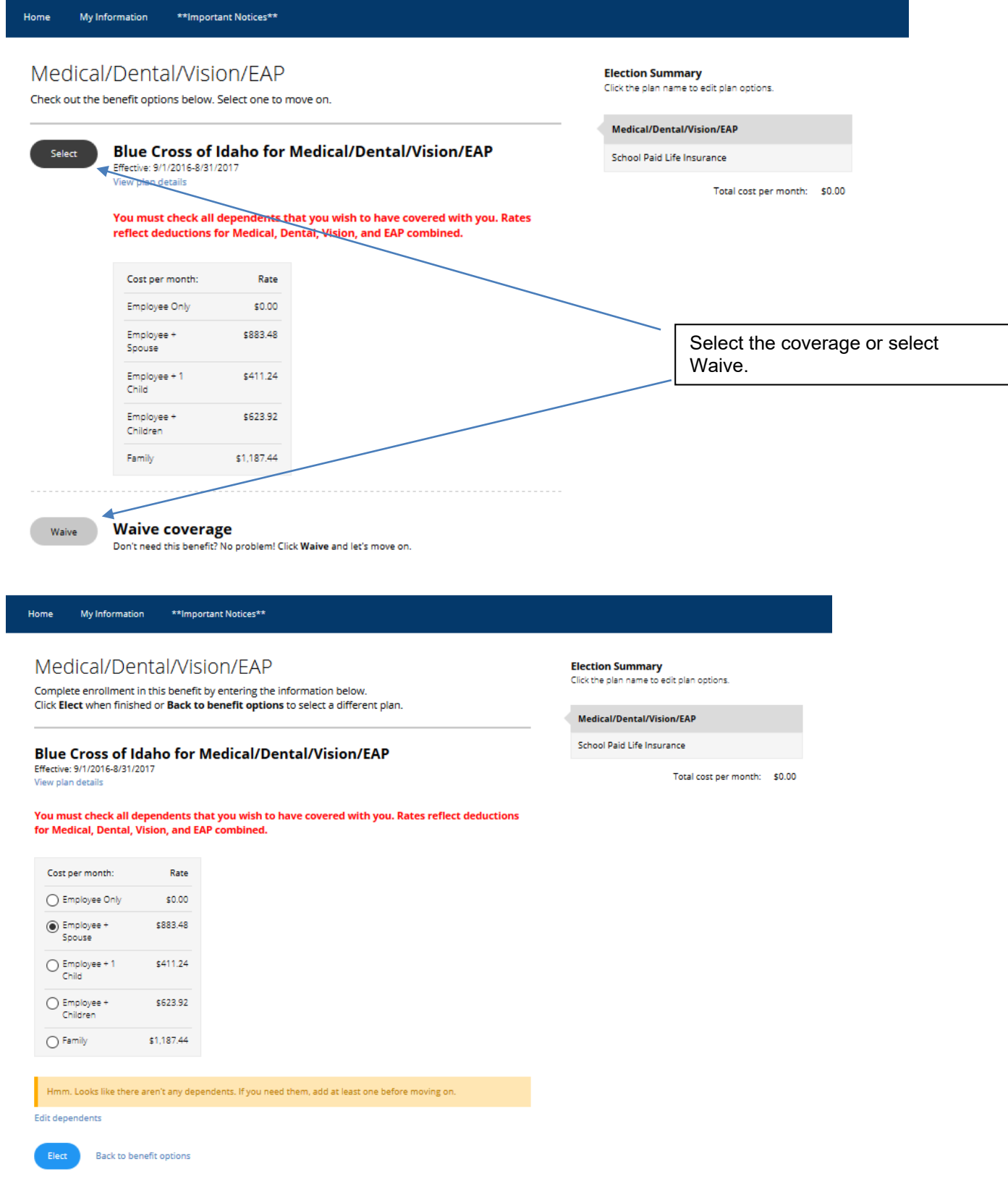

#### Next is the District Paid Life & AD&D Coverage. Click the Select button to add your beneficiary.

My Information \*\*Important Notices\*\* Home

# District Paid Life Insurance

Check out the benefit options below. Select one to move on.

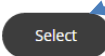

**District Paid Life Insurance** Effective: 9/1/2016-8/31/2017 View plan details

We are proud to provide you with \$15,000 in Employee Life & AD&D insurance, \$2,000 in Spouse Life & AD&D insurance, and \$1,000 for children age 6 months & over. This benefit is paid 100% by Troy School District 287.

You will be prompted to enter your beneficiaries below. They must add up to 100% in order to proceed with your elections. All NEW employees must complete and turn in the USAble application. You will be prompted to download it at the end of your election process.

Next you need to designate your beneficiary.

Home **My Information** \*\*Important Notices\*\*

## District Paid Life Insurance

Hooray! Your employer is providing this benefit at no cost to you. Complete enrollment in this benefit by entering the information below, if any. Click Elect to move on to the next item.

### **District Paid Life Insurance**

Effective: 9/1/2016-8/31/2017 View plan details

We are proud to provide you with \$15,000 in Employee Life & AD&D insurance, \$2,000 in Spouse Life & AD&D insurance, and \$1,000 for children age 6 months & over. This benefit is paid 100% by Troy School District 287.

You will be prompted to enter your beneficiaries below. They must add up to 100% in order to proceed with your elections. All NEW employees must complete and turn in the USAble application. You will be prompted to download it at the end of your election process.

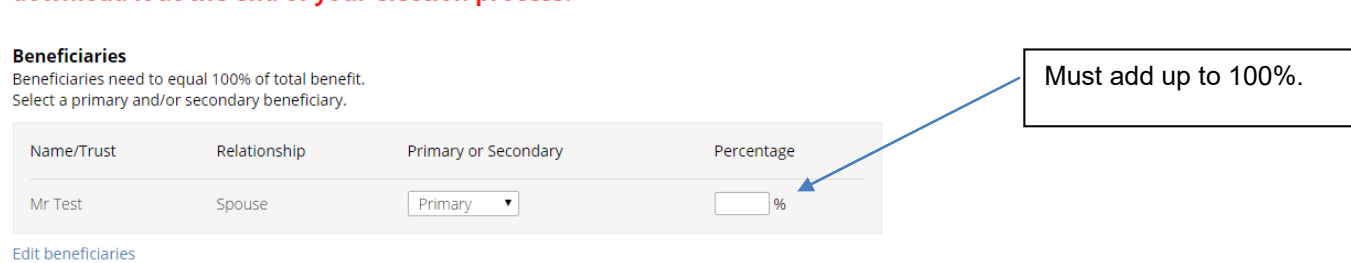

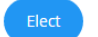

**Back to benefit options** 

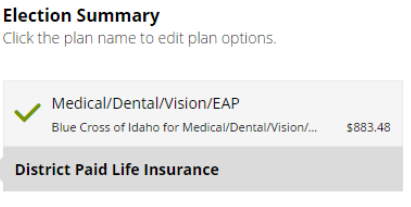

Total cost per month: \$883.48

**Election Summary** Click the plan name to edit plan options.

Medical/Dental/Vision/EAP Blue Cross of Idaho for Medical/Dental/Vision/.. \$883.48 **District Paid Life Insurance** 

Total cost per month: \$883.48

## Looks like you're almost done!

To make changes, click on the benefit you want to change. Click Confirm elections to download forms and an election summary.

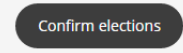

Elections must be confirmed by 9/15/2016

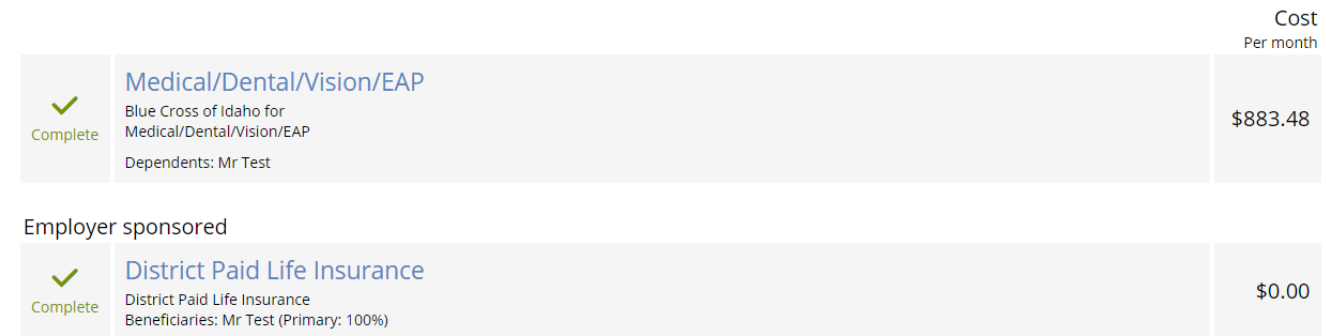

### Finish your application

Once you have selected your benefit options, it's time to lock them down until the next enrollment period. The deadline for enrollment appears under the Confirm Election button.

- Review the elections you have made and click **Confirm Elections** to stamp your elections with an electronic signature.
- **Please note that once you've made your benefit selections and clicked on > Confirm Elections, you cannot make changes to your elections. You must contact Human Resources (HR) or Helbling Benefits Consulting to make any changes.**

Be sure and print the required Life Insurance Enrollment form if you are a new hire or making any changes.

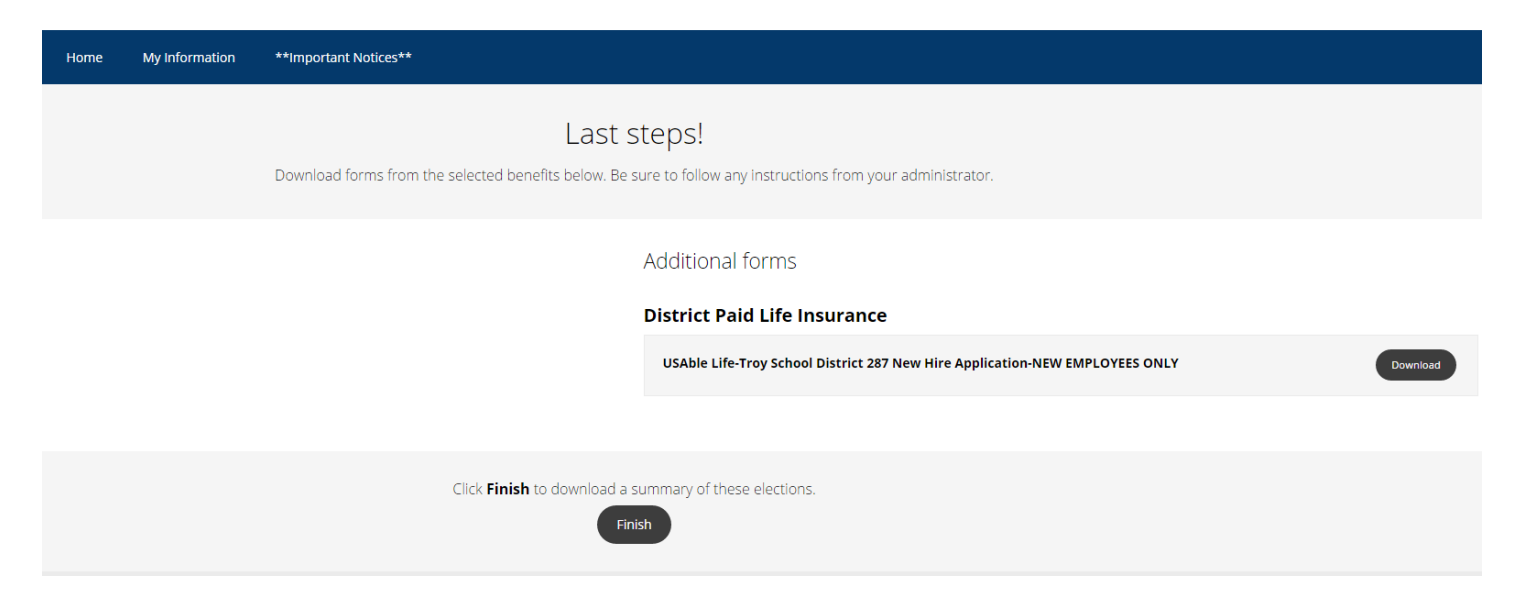